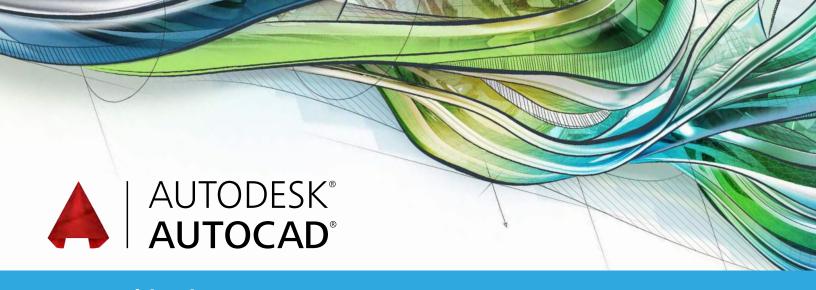

# **Exam Objectives**

#### **DRAW OBJECTS**

Draw lines and rectangles

Draw Circles, Arcs, and Polygons

# **DRAW WITH ACCURACY**

Use object-snap tracking

Use Coordinate Systems

Make isometric drawings

#### **MODIFY OBJECTS**

Move and copy objects

Rotate and scale objects

Create and use arrays

Trim and extend objects

Offset and mirror objects

Use grip editing

Fillet and chamfer objects

# **USE ADDITIONAL DRAWING TECHNIQUES**

Draw and edit polylines

Blend between objects with splines

Apply hatches and gradients

## **ORGANIZE OBJECTS**

Change object properties

Alter layer assignments for objects

Control layer visibility

Assign properties by object or layer

Manage layer properties

### **REUSE EXISTING CONTENT**

Work with blocks

Manage block attributes

Reference external drawings and images

#### **ANNOTATE DRAWINGS**

Add and modify text

Use dimensions

Add and modify multileaders

Create and assign annotative styles

Use tables

# **LAYOUTS AND PRINTING**

Create layouts

Use viewports

Set printing and plotting options

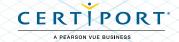